## **HOW TO PREPARE A WHAT UNI POSTER FOR E&PDE 2022:**

Please download the poster template from the EPDE 22 website. It includes all the graphic elements needed for producing your own "WHAT UNI?" poster. Together with posters from other institutions, your poster will allow E&PDE delegates to get an overview of design educations represented at the conference.

## **Template Structure**

The template is organised in layers. Edit the content of the template by using the Selection tool and the Text tool. Locked layers should stay this way.

Go through all **elements marked with red arrows**, change the text to fit your department, and insert images of student projects, facilities and yourself.

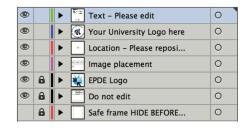

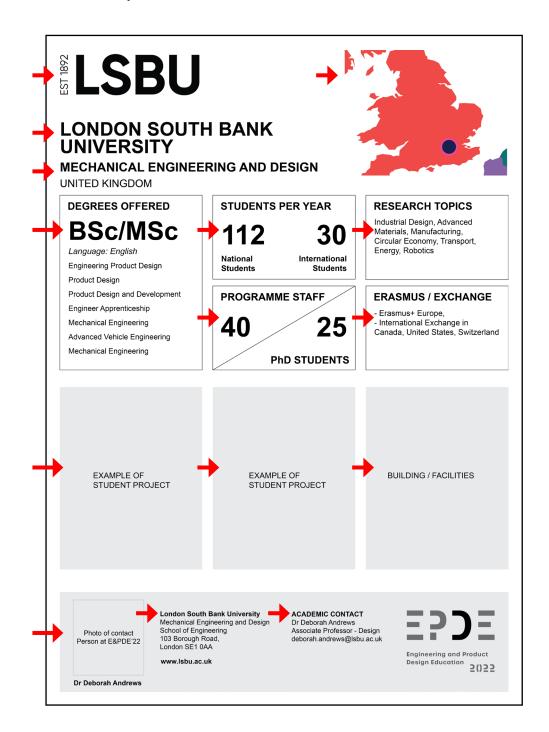

The map in the top right corner is in its own layer and has been masked away. Double click on the map to move and adjust it so your university location is shown. Both a World map and a Europe map is available as seen in the layer menu above.

Please also remember to swap out the university logo and name in the top left corner with your own.

We kindly ask you to bring the poster with you to the conference in A2 format (420 x 594 mm). Thank you!